## Package 'mvcluster'

April 3, 2016

Type Package

Title Multi-View Clustering

Version 1.0

Date 2016-04-01

Author Jiangwen Sun, Jin Lu, Tingyang Xu, Joseph Muller, Jinbo Bi

Maintainer Jiangwen Sun <javon@engr.uconn.edu>

**Description** Implementation of multi-view bi-clustering algorithms. When a sample is characterized by two or more sets of input features, it creates multiple data matrices for the same set of examples, each corresponding to a view. For instance, individuals who are diagnosed with a disorder can be described by their clinical symptoms (one view) and their genomic markers (another view). Rows of a data matrix correspond to examples and columns correspond to features. A multi-view bi-clustering algorithm groups examples (rows) consistently across the views and simultaneously identifies the subset of features (columns) in each view that are associated with the row groups. This mvcluster package includes three such methods. (1) MVSVDL1: multi-view bi-clustering based on singular value decomposition where the left singular vectors are used to identify row clusters and the right singular vectors are used to identify features (columns) for each row cluster. Each singular vector is regularized by the L1 vector norm. (2) MVLRRL0: multi-view biclustering based on sparse low rank representation (i.e., matrix approximation) where the decomposed components are regularized by the so-called L0 vector norm (which is not really a vector norm). (3) MVLRRL1: multi-view bi-clustering based on sparse low rank representation (i.e., matrix approximation) where the decomposed components are regularized by the L1 vector norm.

License GPL  $(>= 3)$ 

**Depends** Rcpp  $(>= 0.12.0)$ 

LinkingTo Rcpp, RcppArmadillo

NeedsCompilation yes

URL <http://www.labhealthinfo.uconn.edu/multi-view-analytics/>

Repository CRAN

Date/Publication 2016-04-03 16:31:05

### <span id="page-1-0"></span>R topics documented:

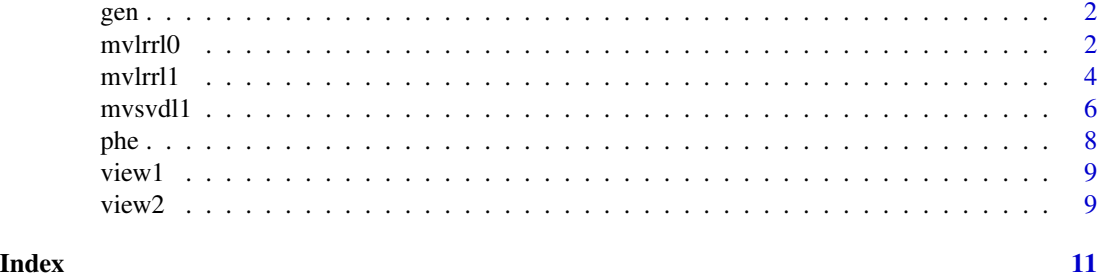

gen *Genotype data*

#### Description

Genotype data of 1003 subjects on 1000 simulated biallelic genetic variants.

#### Usage

gen

#### Format

1003x1000 matrix with rows representing genetic markers and columns representing subjects.

#### Details

Please refer to the section of simulation study in the paper (Sun et al, BMC genetics, 2014) for details.

mvlrrl0 *Multi-view bi-clustering via L0-norm enforced sparse LRR*

#### Description

Identify consistent sample cluster among all views and simultaneously associated feature clusters per view. Clusters are obtained via finding sparse low rank representation (LRR) of input data matrices, where the sparsity is enforced using L0-norm. One sample cluster and its associated feature clusters are identified and returned each time this function is used. If multiple clusters are desired, call this function repeatedly with samples left unclustered.

#### Usage

mvlrrl0(datasets, svs, sz, seed=0, maxIter=1000, thres=0.00001, logLvl=0)

#### mvlrrl0 3

#### **Arguments**

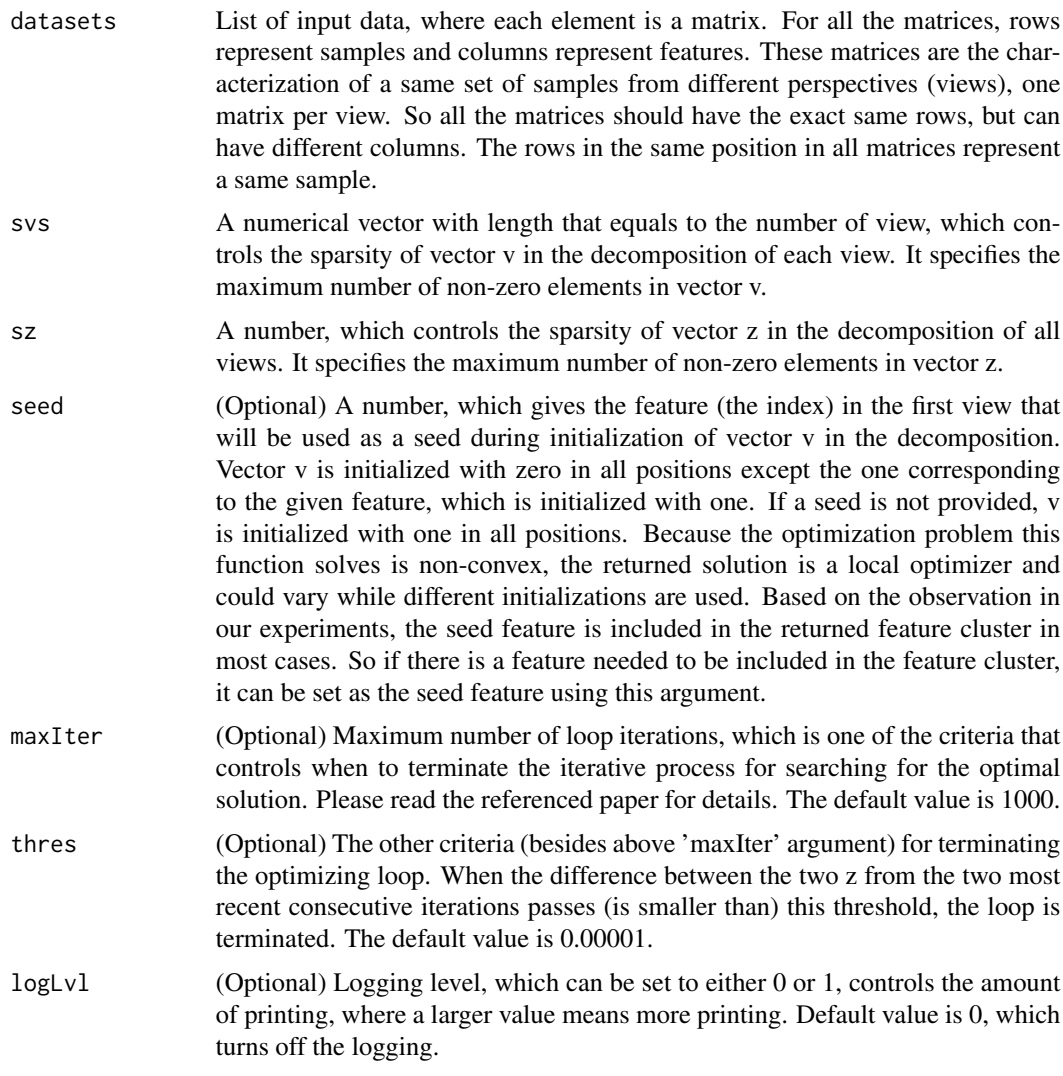

#### Details

This method identifies clusters via finding multi-view sparse low rank representations (LRR) of input data matrices. The LRR is obtained via matrix decomposition in the form: (zu)v, where both z and u are column vectors and their length is equal to the number of samples, (zu) represents the element-wise product between z and u, and v is a column vector and its length is equal to the number of features in the view. Vector z is a multiplier shared across all views, while both u and v are view specific. Sample cluster is read off directly from z by assigning samples with non-zero component in z to the cluster. Because z is shared across all views, the obtained sample cluster is a common cluster among all views. Feature cluster is obtained by assigning features with non-zero component in v to the cluster. Because v is view specific, feature cluster is view specific as well. Sample cluster and feature cluster are associated in the sense that they help determine each other. The sparsity of vector z and v is enforced using L0-norm.

#### <span id="page-3-0"></span>Value

A list with following named fields:

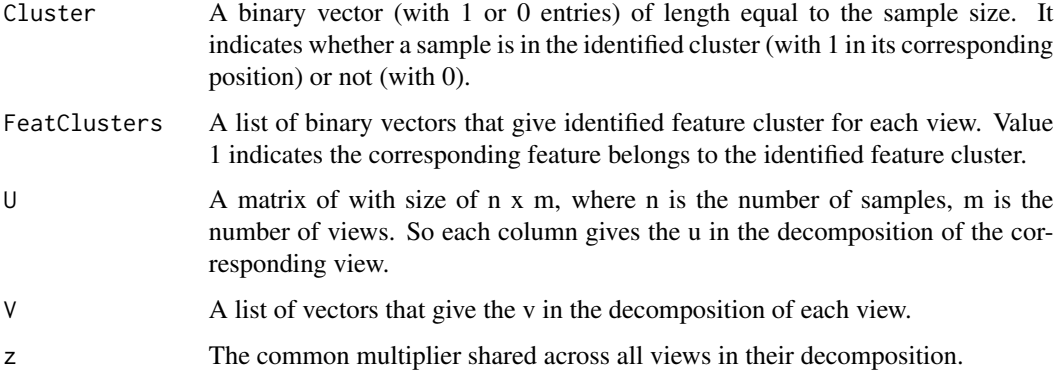

#### References

Jiangwen Sun, Jin Lu, Tingyang Xu, and Jinbo Bi *Multi-view Sparse Co-clustering via Proximal Alternating Linearized Minimization* Proceedings of the 32nd International Conference on Machine Learning (ICML), pp. 757-766

#### Examples

```
library(mvcluster)
data(phe)
data(gen)
        views <- list(phe,gen)
        result <- mvlrrl0(views,c(3,10),320)
```
mvlrrl1 *Multi-view bi-clustering via L1-norm enforced sparse LRR*

#### Description

Identify consistent sample cluster among all views and simultaneously associated feature clusters per view. Clusters are obtained via finding sparse low rank representation (LRR) of input data matrices, where the sparsity is enforced using L1-norm. One sample cluster and its associated feature clusters are identified and returned each time this function is used. If multiple clusters are desired, call this function repeatedly with samples left unclustered.

#### Usage

```
mvlrrl1(datasets, lus, lvs, lz, maxOuter=100000, thresOuter=.00001, maxInner=10000,
thresInner=.00001, logLvl=0)
```
#### mvlrrl1 5

#### Arguments

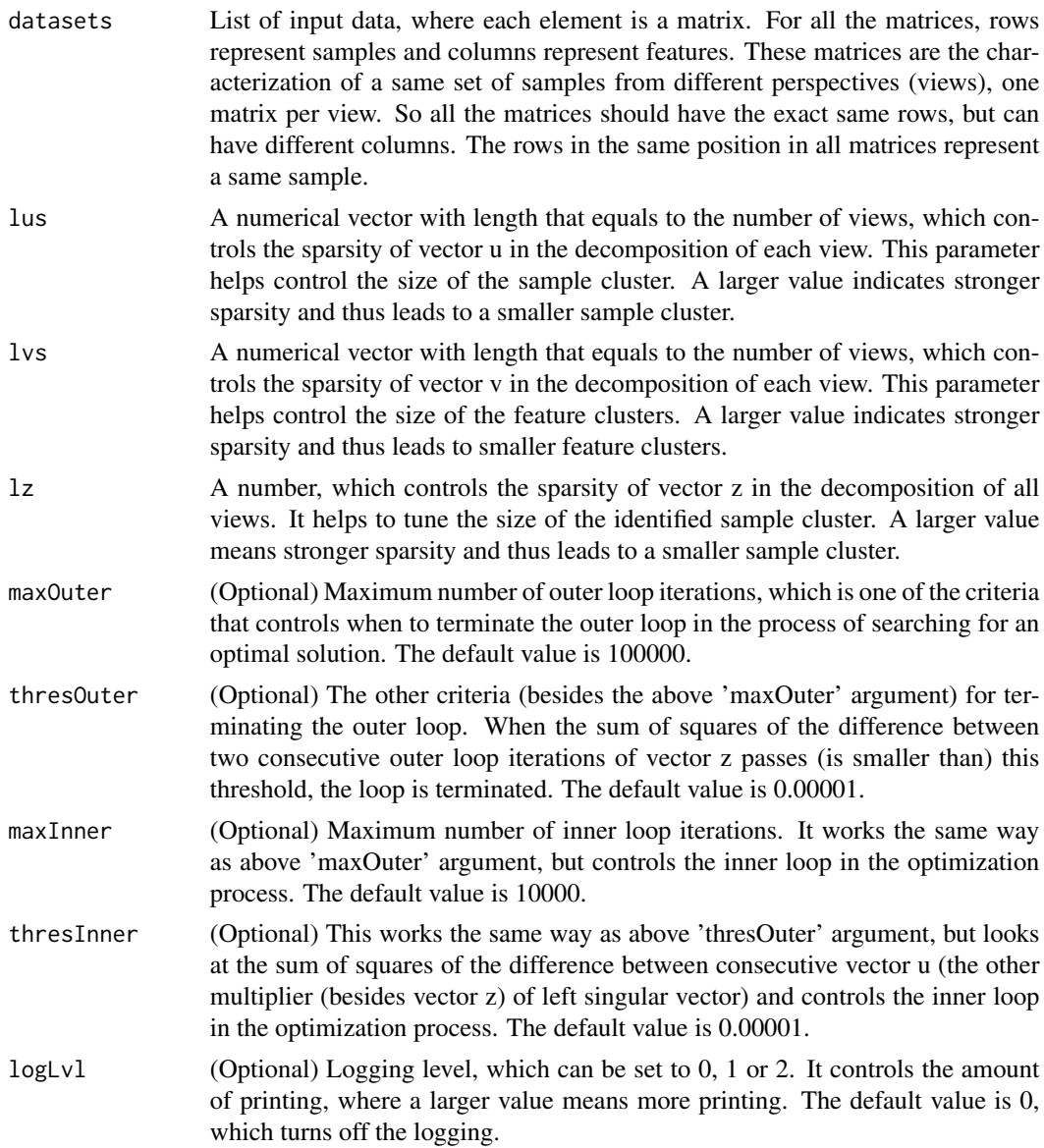

#### Details

This method identifies clusters via finding multi-view sparse low rank representations (LRR) of input data matrices. The LRR is obtained via matrix decomposition in the form: (zu)v, where both z and u are column vectors and their length are equal to the number of samples, (zu) represents the element-wise product between z and u, and v is a column vector and its length is equal to the number of features in the view. Vector z is a multiplier shared across all views, while both u and v are view specific. Sample cluster is read off directly from z by assigning samples with non-zero component in z to the cluster. Because z is shared across all views, the obtained sample cluster is a common cluster among all views. Feature cluster is obtained by assigning features with non-zero component in v to the cluster. Because v is view specific, feature cluster is view specific as well. Sample cluster and feature cluster are associated in the sense that they help determine each other. The sparsity of vector z, u and v is enforced using L1-norm.

#### Value

A list with following named fields:

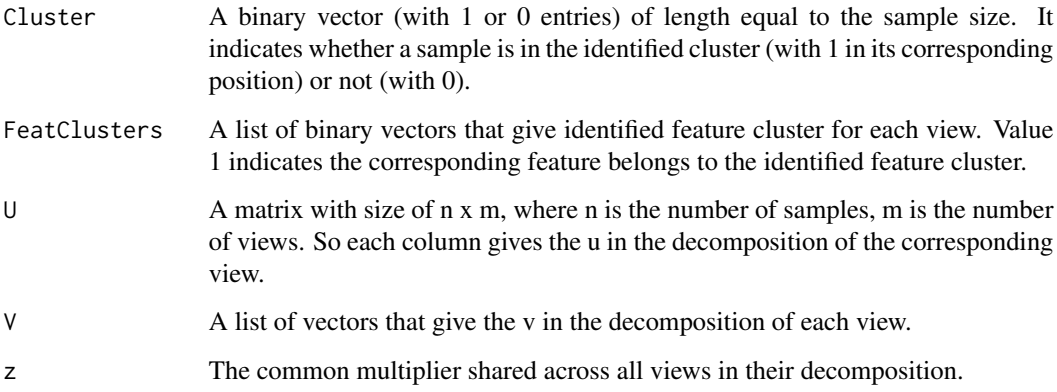

#### Examples

```
library(mvcluster)
data(view1)
data(view2)
        views <- list(view1,view2)
        result <- mvlrrl1(views,c(1.2,1.2),c(166.6667,133.3333),1.2)
```
mvsvdl1 *Multi-view bi-clustering via SSVD*

#### Description

Identify consistent sample cluster among all views and simultaneously associated feature clusters per view. Clusters are obtained via multi-view sparse singular value decomposition (SSVD). One sample cluster and its associated feature clusters are identified and returned through each call of this function. If multiple clusters are desired, call this function repeatedly with samples left unclustered.

#### Usage

```
mvsvdl1(datasets, lvs, lz, maxOuter=100000, thresOuter=.00001, maxInner=10000,
thresInner=.00001, logLvl=0)
```
<span id="page-5-0"></span>

#### $m$ vsvdl $1$

#### Arguments

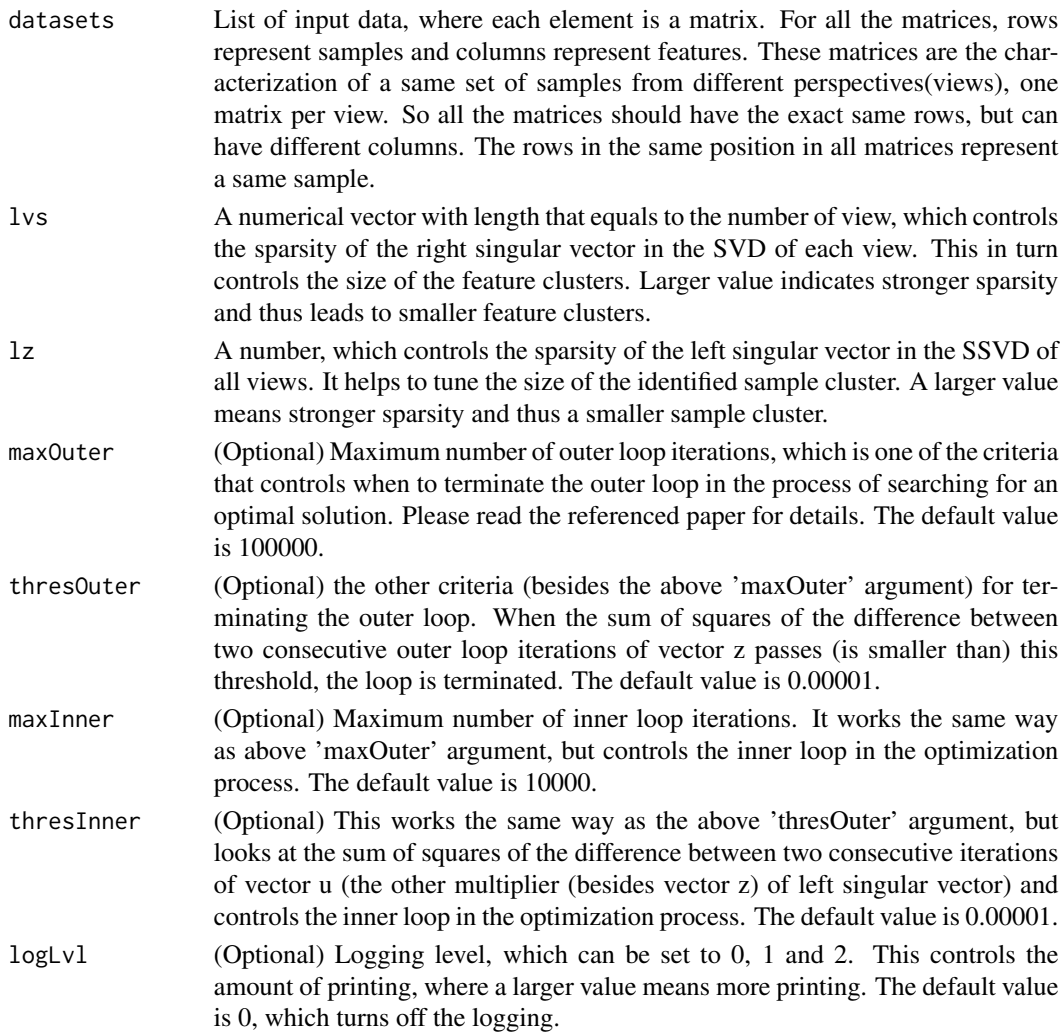

#### Details

This method is multi-view sparse singular value decomposition (SSVD) based. Consistent sample cluster among views and associated view specific feature clusters are simultaneously identified. Sample and feature clusters are associated in the sense that they help determine each other. The sparsity of the singular vectors in the decomposition is enforced using L1-norm. Please refer to the referenced paper for more details.

#### Value

A list with following named fields:

Cluster A binary vector (with 1 or 0 entries) of length equal to the sample size. It indicates whether a sample is in the identified cluster (with 1 in its corresponding position) or not (with 0).

<span id="page-7-0"></span>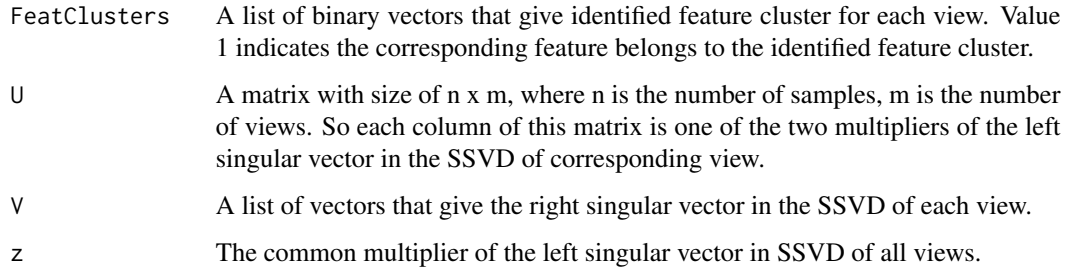

#### References

Jiangwen Sun, Jinbo Bi, and Henry R. Kranzler *Multi-view Singular Value Decomposition for Disease Subtyping and Genetic Associations* BMC Genetics, 15(73):1-12, 2014

#### Examples

```
library(mvcluster)
data(phe)
data(gen)
        views <- list(phe,gen)
        result <- mvsvdl1(views,c(0.45,0.65),0.016)
```
phe *Phenotype data*

#### Description

Phenotype data of 1003 subjects on 10 simulated phenotypic variables.

#### Usage

phe

#### Format

1003x10 matrix with rows representing subjects and columns representing phenotypic variables.

#### Details

Please refer to the section of simulation study in the paper (Sun et al, BMC genetics, 2014) for details.

<span id="page-8-0"></span>

#### **Description**

One of the two views simulated to mimic datasets from a real study, in which genes are characterized with expression patterns.

#### Usage

view1

#### Format

999x12 matrix with rows representing genes and columns representing various sources, such as different tissues or time points.

#### Details

We mimicked datasets from a real study in which genes are characterized with expression patterns and simulated datasets with implanted block structures that give both clusters of subjects and variables. Two views of data for 1000 subjects were created. There were 12 variables in view 1, and 15 variables in view 2. The data matrix of each view is created by randomly setting 0 or 1 to each entry with varying probability that is determined according to prefixed block structures projected in the data. More specifically, we start from a data matrix filled with all 0. Then we reset data entries inside and outside the blocks to 1 with probability 0.9 and 0.1, respectively. For simplifying the process and easy presentation, we had subjects in the two datasets well aligned and indexed from 1 to 1000; and variables were also indexed using consecutive number starting from 1. View 1 was designed to have two blocks. The first block consists of subjects from 1 to 400 and variables from 1 to 3. The second includes the 200 subjects indexed from 481 to 680 and variables from 4 to 6. Three blocks were included in view 2. The first block contains subjects from 1 to 240 and the first three variables. The second block consists of subjects from 241 to 480 and variable 4, 5 and 6. The last block includes 320 subjects indexed from 481 to 800 and variables from 7 to 9. By comparing blocks of the two views, it is obvious that there are three consistent blocks (i.e., containing same subjects) among the two views. Block 1 consists of 240 subjects and associates with variables from 1 to 3 in both view. There are 200 subjects in block 2. The associated variables are 4, 5 and 6 in view 1 and 7, 8 and 9 in view 2. Block 3 consists of 160 subjects and associates with variable from 1 to 3 in view 1 and from 4 to 6 in view 2.

view2 *View2 data*

#### Description

The other one of the two views simulated to mimic datasets from a real study, in which genes are characterized with expression patterns.

#### Usage

view2

#### Format

999x12 matrix with rows representing genes and columns representing various sources, such as different tissues or time points.

#### Details

Please refer to the details included in the description for dataset view1.

# <span id="page-10-0"></span>Index

gen, [2](#page-1-0) mvlrrl0, [2](#page-1-0) mvlrrl1, [4](#page-3-0) mvsvdl1, [6](#page-5-0) phe, [8](#page-7-0) view1, [9](#page-8-0) view2, [9](#page-8-0)